### **SYLABUS**

#### **DOTYCZY CYKLU KSZTAŁCENIA** *2022-2024*

 *(skrajne daty*)

Rok akademicki 2022/2023

#### **1. PODSTAWOWE INFORMACJE O PRZEDMIOCIE**

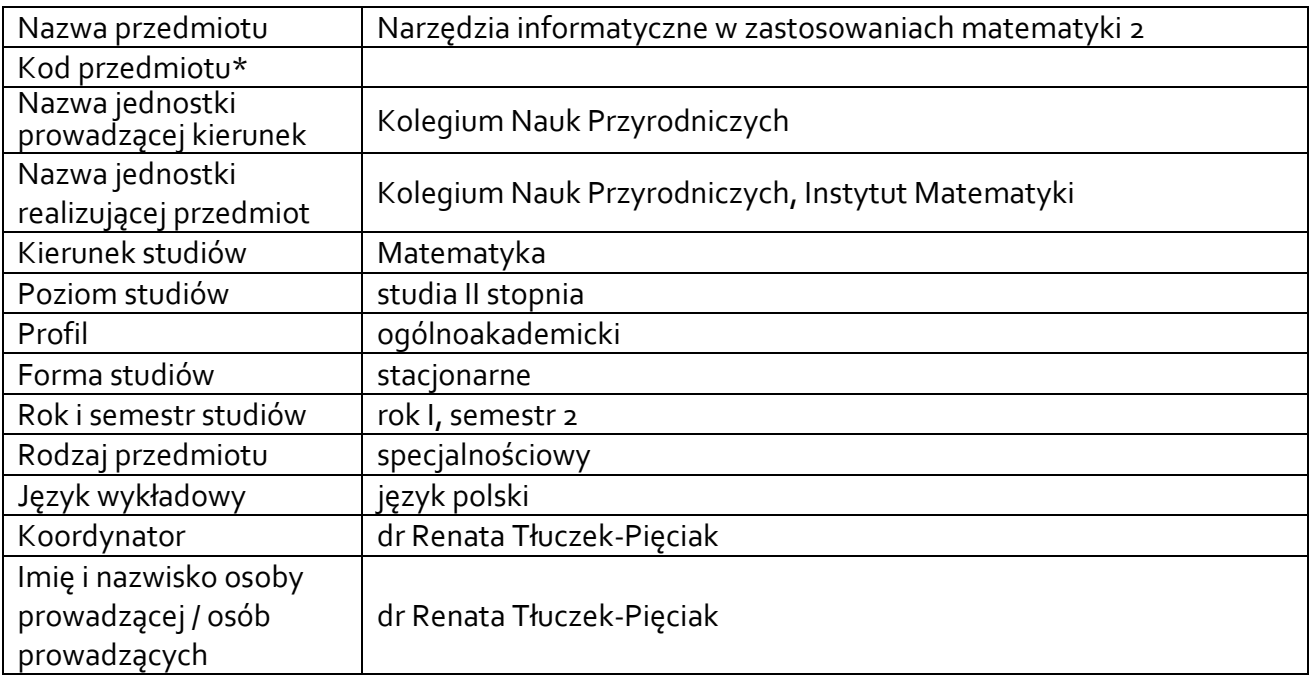

#### **\*** *- zgodnie z ustaleniami w Jednostce*

# **1.1.Formy zajęć dydaktycznych, wymiar godzin i punktów ECTS**

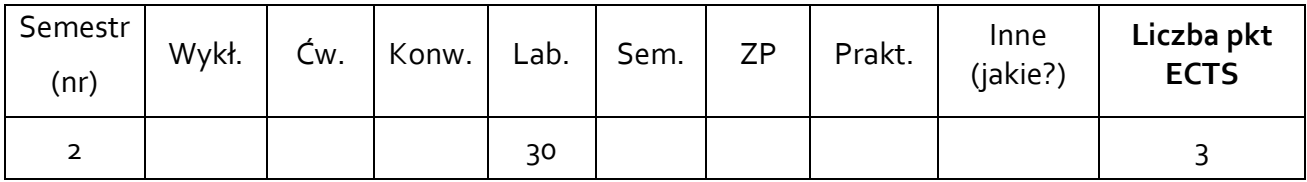

### **1.2. Sposób realizacji zajęć**

 $\boxtimes$  zajęcia w formie tradycyjnej

 $\boxtimes$  zajęcia realizowane z wykorzystaniem metod i technik kształcenia na odległość

### **1.3 Forma zaliczenia przedmiotu (z toku)** (egzamin, zaliczenie z oceną, zaliczenie bez oceny)

### **Ćwiczenia laboratoryjne - zaliczenie na ocenę**

#### **2.WYMAGANIA WSTĘPNE**

Wiadomości i kompetencje w zakresie algebry liniowej, geometrii, rachunku prawdopodobieństwa, statystyki, elementów równań różniczkowych i metod numerycznych

#### **3. CELE, EFEKTY UCZENIA SIĘ , TREŚCI PROGRAMOWE I STOSOWANE METODY DYDAKTYCZNE**

# **3.1 Cele przedmiotu**

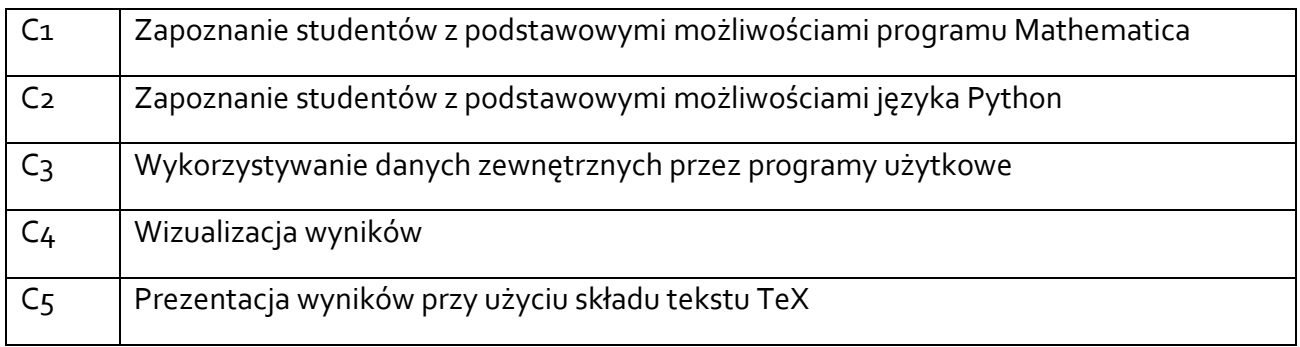

### **3.2 Efekty uczenia się dla przedmiotu**

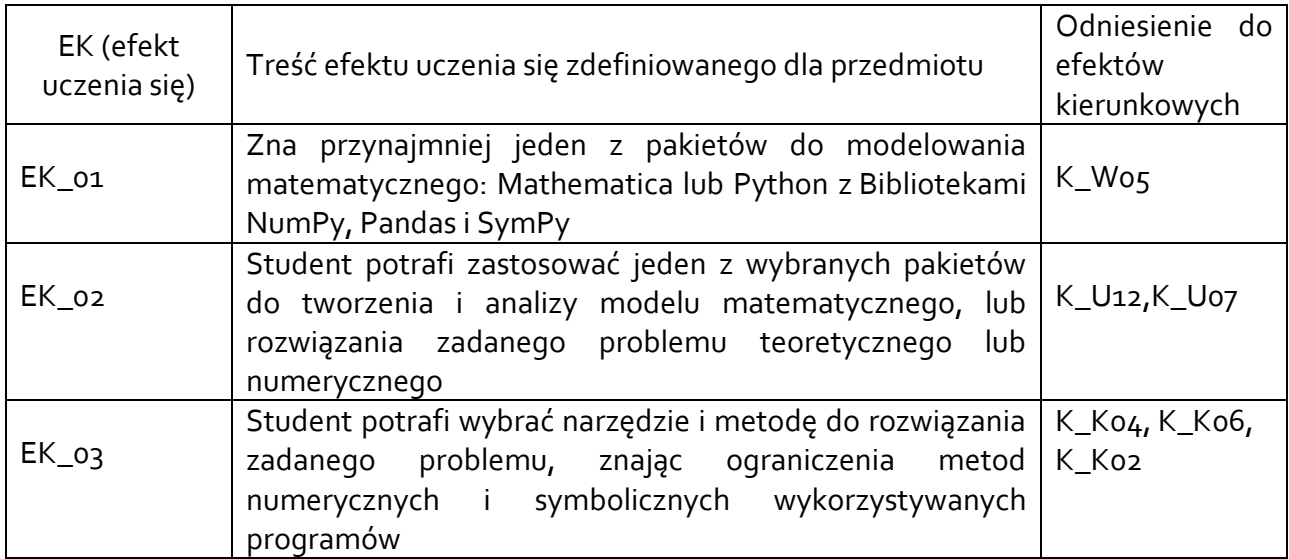

### **3.3 Treści programowe**

A. Problematyka ćwiczeń laboratoryjnych

### Treści merytoryczne

1. Wprowadzenie do programu Mathematica, struktura poleceń, konwencje przyjęte w programie; podstawowe operacje matematyczne, definiowanie zmiennych i użycie funkcji wbudowanych, operacje na plikach.

2. Zaawansowane operacje matematyczne w Mathematica: operacje na wektorach i macierzach, całkowanie, różniczkowanie, rozwiązywanie równań i układów równań, obliczenia na liczbach zespolonych.

3. Wizualizacja wyników obliczeń w 2D i 3D oraz obsługa obiektów graficznych w programie Mathematica.

4. Programowanie w aplikacji Mathematica.

5. Wprowadzenie do Pythona, struktura programu, możliwości, podstawowe funkcje, operacje na plikach.

6. Wprowadzenie do bibliotek Numpy, Pandas i SymPy, struktura programu, możliwości, podstawowe funkcje, operacje na plikach.

7. Analiza danych

# **3.4 Metody dydaktyczne**

Ćwiczenia laboratoryjne - praca w grupach, rozwiązywanie zadań, projektowanie i analizowanie prostych procedur.

# **4. METODYI KRYTERIA OCENY**

# **4.1 Sposoby weryfikacji efektów uczenia się**

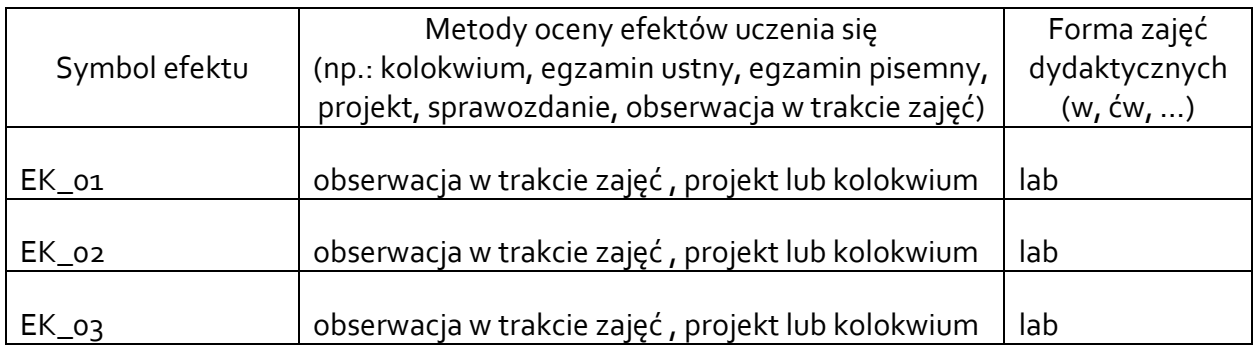

# **4.2 Warunki zaliczenia przedmiotu (kryteria oceniania)**

Zaliczenie ćwiczeń laboratoryjnych:

Ocena indywidualna wykonanego modelu podczas rozmowy indywidualnej. Na ocenę ma wpływ 50% poprawność wykonania pracy, 50% poprawność odpowiedzi na zadane pytania.

# **5. CAŁKOWITY NAKŁADPRACY STUDENTA POTRZEBNYDO OSIĄGNIĘCIA ZAŁOŻONYCH EFEKTÓW W GODZINACH ORAZ PUNKTACHECTS**

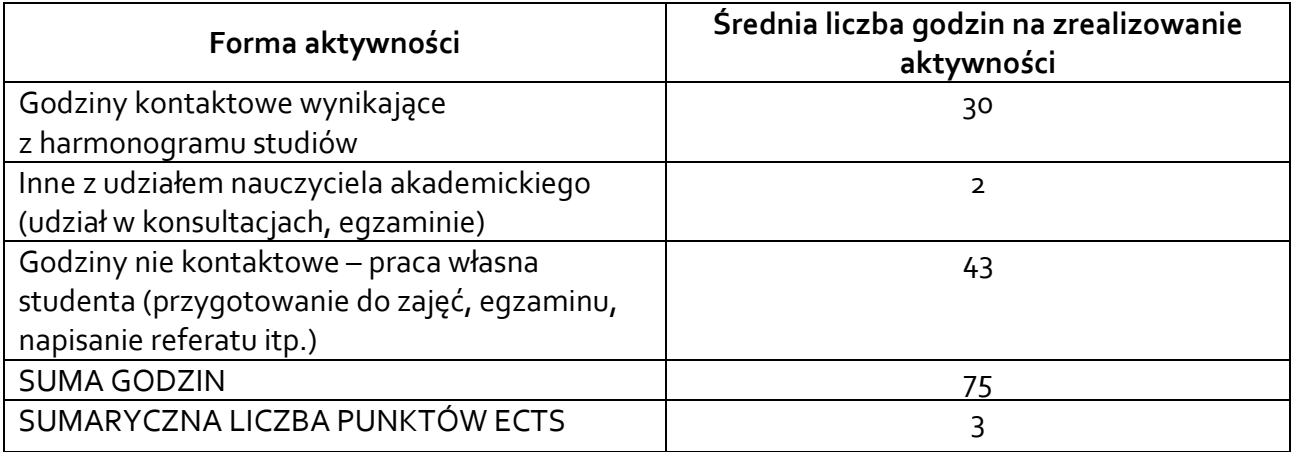

*\* Należy uwzględnić, że 1 pkt ECTS odpowiada 25-30 godzin całkowitego nakładu pracy studenta.*

### **6. PRAKTYKI ZAWODOWE W RAMACHPRZEDMIOTU**

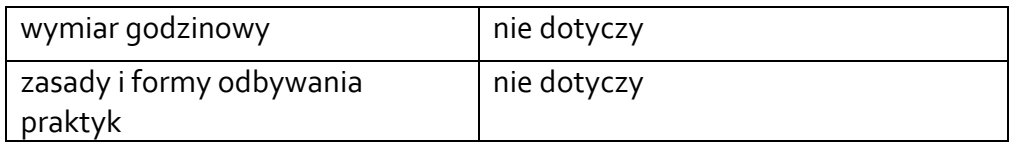

#### **7. LITERATURA**

Literatura podstawowa:

1. M. Majewski, Mathematica dla niecierpliwych,

2. G. Drwal, R. Grzymkowski, A. Kapusta, D. Słota, Mathematica – programowanie i zastosowania, Wyd. Pracowni Komputerowej J. Skalmierskiego, Gliwice, 1995

3. A. Kapusta, D. Słota, R. Grzymkowski, T. Kuboszek, Mathematica 6, Wyd. Pracowni Komputerowej

J. Skalmierskiego, Gliwice, 2008

4. W. McKinney, Python w analizie danych. Przetwarzanie danych za pomocą pakietów Pandas i NumPy oraz środowiska IPython, Helion, Warszawa, 2018

Literatura uzupełniająca:

1. P. R.Wellin, R. J. Gaylord, S. N. Kamin, An Introduction to Programming with Mathematica, Cambridge University Press, 2005

2. V. Mityushev, W. Nawalaniec, N. Ryłko, Metody komputerowe matematyki przemysłowej, Gliwice, 2010

Akceptacja Kierownika Jednostki lub osoby upoważnionej